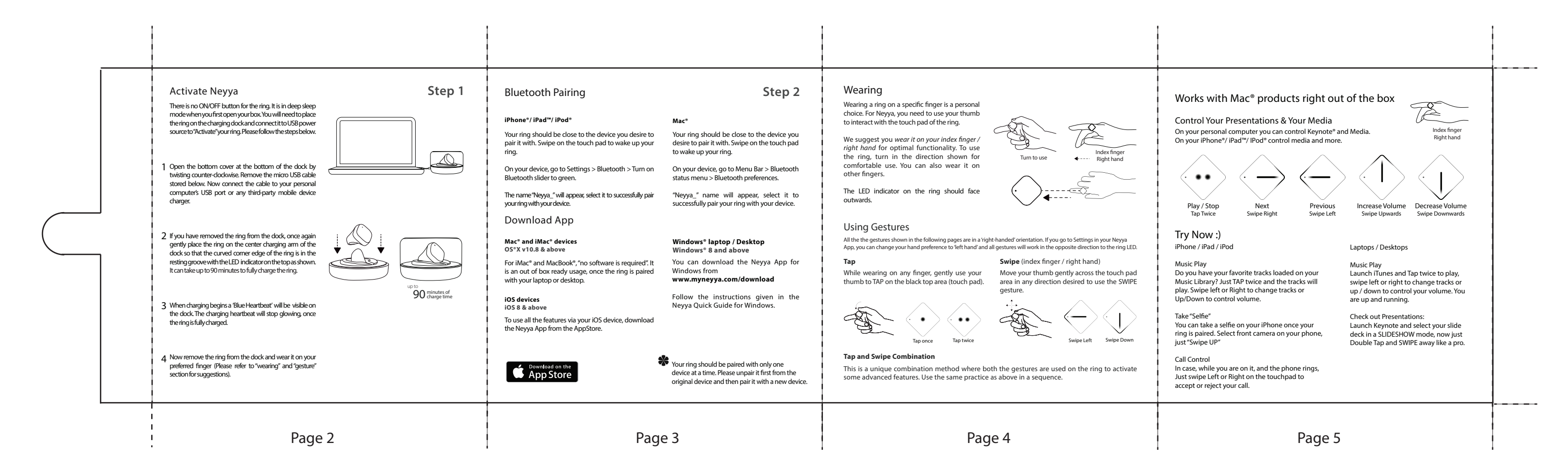

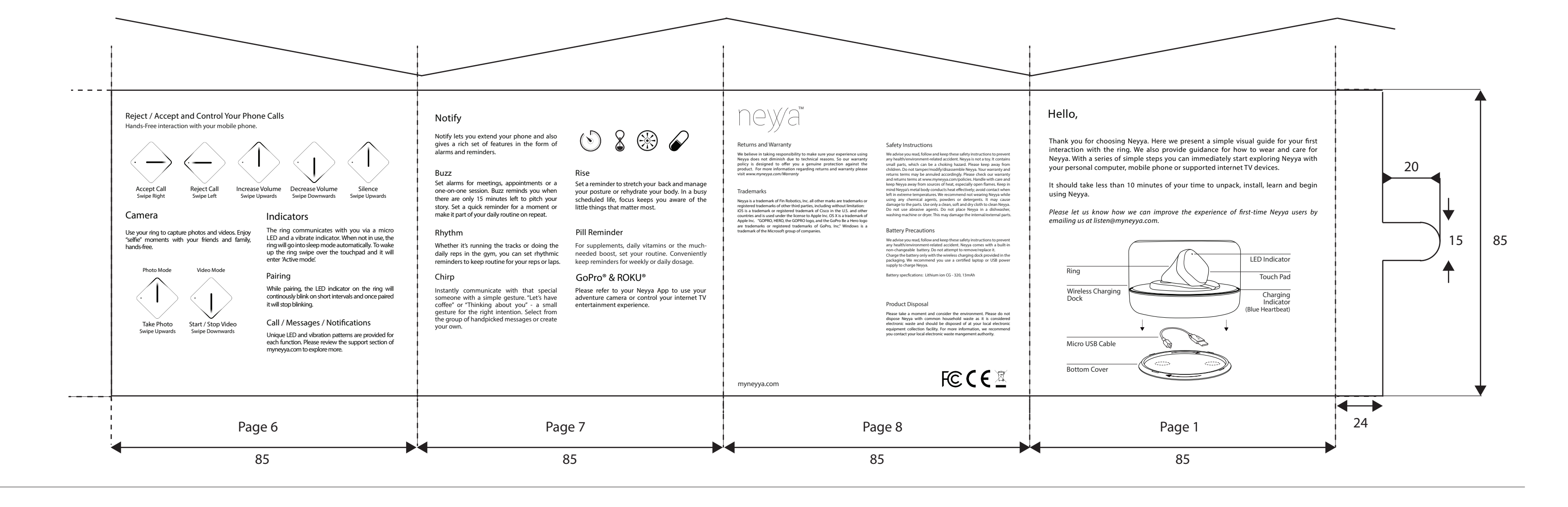

This device complies with part 15 of the FCC Rules. Operation is subject to the following two conditions: (1) This device may not cause harmful interference, and (2) this device must accept any interference received, including interference that may cause undesired operation.

## **FCC CAUTION**

Changes or modifications not expressly approved by the party responsible for compliance could void the user's authority to operate the equipment.

This transmitter must not be co-located or operated in conjunction with any other antenna or transmitter.

This equipment complies with FCC radiation exposure limits set forth for an uncontrolled<br>environment and meets the FCC radio frequency (RF) Exposure Guidelines. This equipment has very low levels of RF energy that is deemed to comply without testing of specific absorption rate(SAR).

(a) The interference potential of the device or system (b) Maintenance of the system (c) Simple measures that can be taken by the user to correct interference.

http://www.myneyya.com/fcc.pdf Fin Robotics, Inc., 148 Castro St, B20, Mountain View, CA 94041, US, Phone: (650) 454-0169

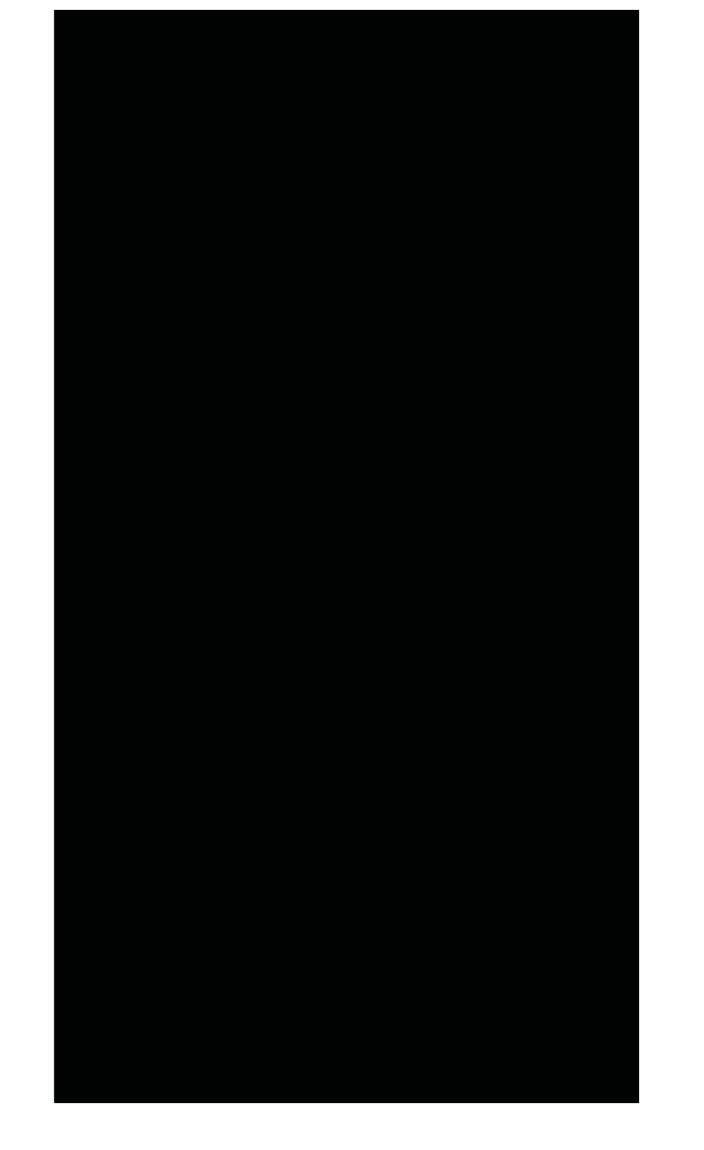

This device complies with Industry Canada's licence-exempt RSSs. Operation is subject to the following two conditions:

(1) This device may not cause interference; and (2) This device must accept any interference, including interference that may cause undesired operation of the device.

Le présent appareil est conforme aux CNR d'Industrie Canada applicables aux appareils radio exempts de licence. L'exploitation est autorisée aux deux conditions suivantes : 1) l'appareil ne doit pas produire de brouillage; 2) l'utilisateur de l'appareil doit accepter tout brouillage radioélectrique subi, même si le

brouillage est susceptible d'en compromettre le fonctionnement.

Information of Manufacturer (Fin Robotics)

Fin Robotics, Inc., 2. Neyya, 3. 148 Castro St, B20, Mountain View, CA 94041, US, Phone: (650) 454-0169

"Touch based" gesture wearable device Nicro USB cable, Wireless charging dock, Ring, Neyya App<br>
<Band> 2.4GHz to 2.4835GHz, <The maximum transmission output> 4dbm http://www.myneyya.com/ce.pdf

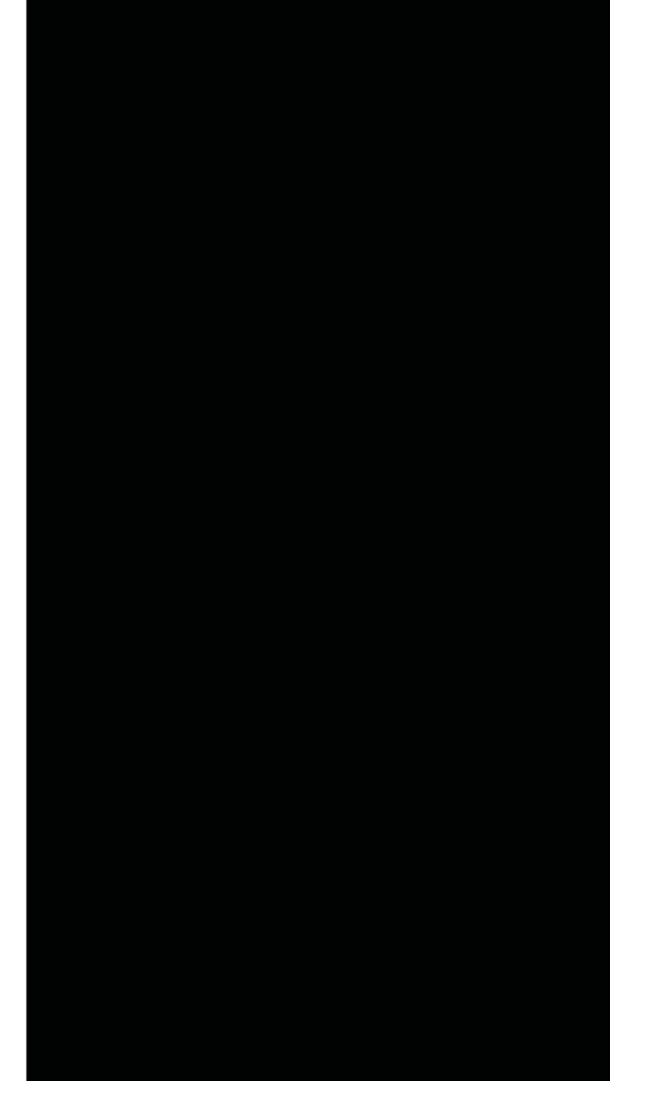

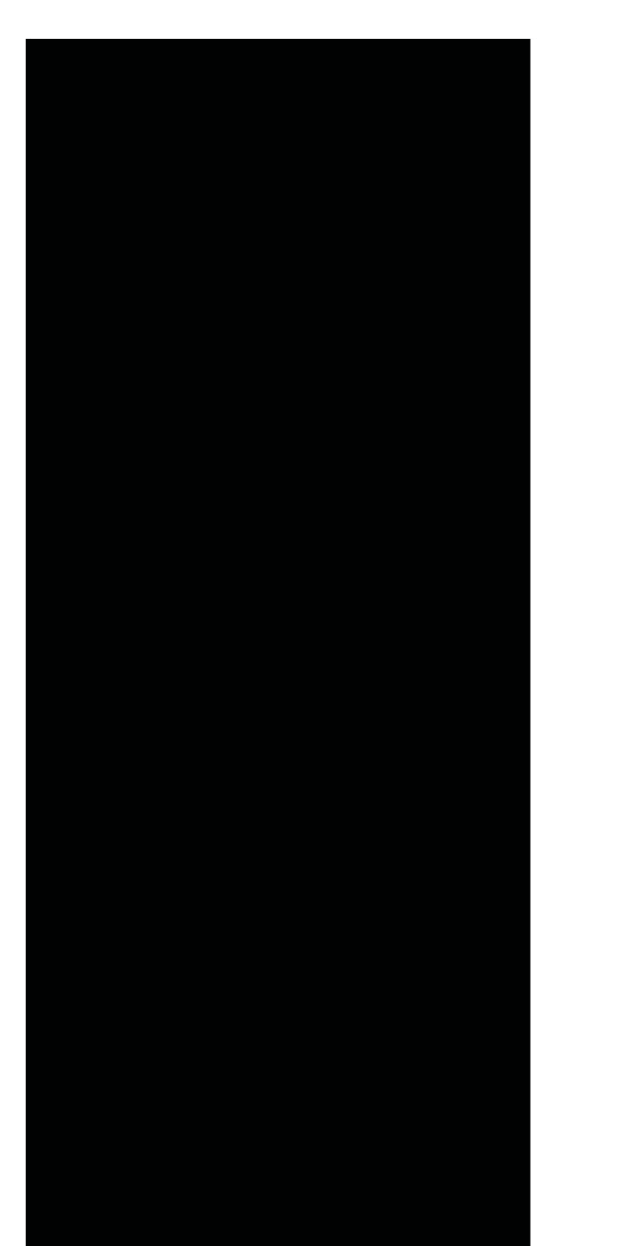

This equipment complies with IC radiation exposure limits set forth for an uncontrolled<br>environment and meets RSS-102 of the IC radio frequency (RF) Exposure rules. This<br>equipment has very low levels of RF energy that is d absorption rate (SAR).

Cet équipement est conforme aux limites d'exposition aux rayonnements énoncées pour un environnement non contrôlé et respecte les règles d'exposition aux fréquences radioélectriques (RF) CNR-102 de l'IC. Cet équipement émet une énergie RF très faible qui est considérée comme conforme sans évaluation du débit d'absorption spécifique (DAS).

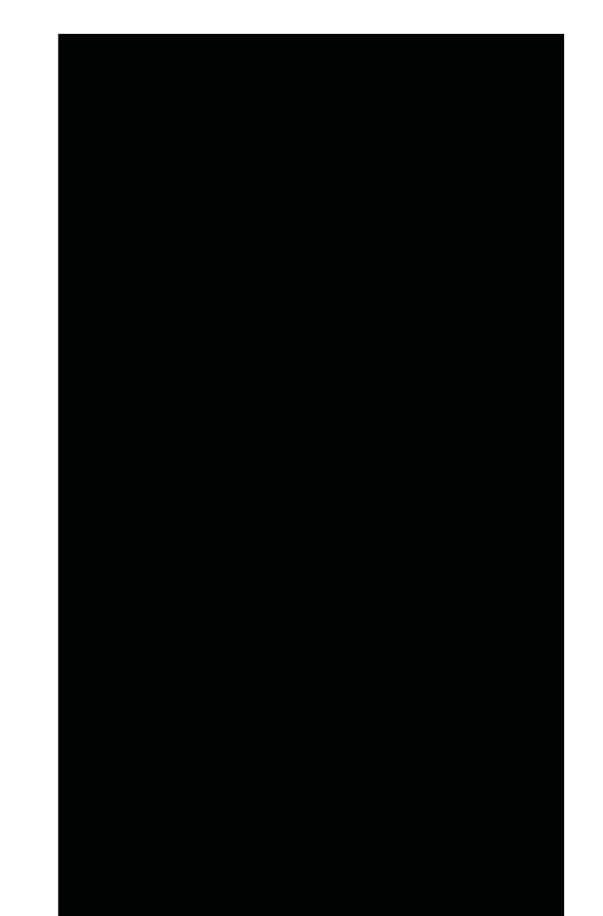